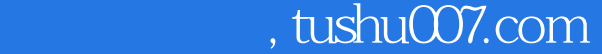

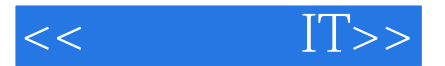

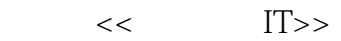

- 13 ISBN 9787500430339
- 10 ISBN 7500430337

出版时间:2001-05

页数:94

作者:戴维.斯托里

extended by PDF and the PDF

更多资源请访问:http://www.tushu007.com

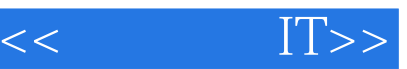

 $IT$ 

住处技术的高速发展常常使人们感到无所适从,而戴维·斯托里揭开了其神秘和面纱,并展示了如何

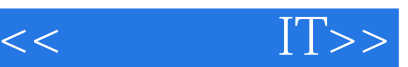

, tushu007.com

 $\mathbb{R}$ 

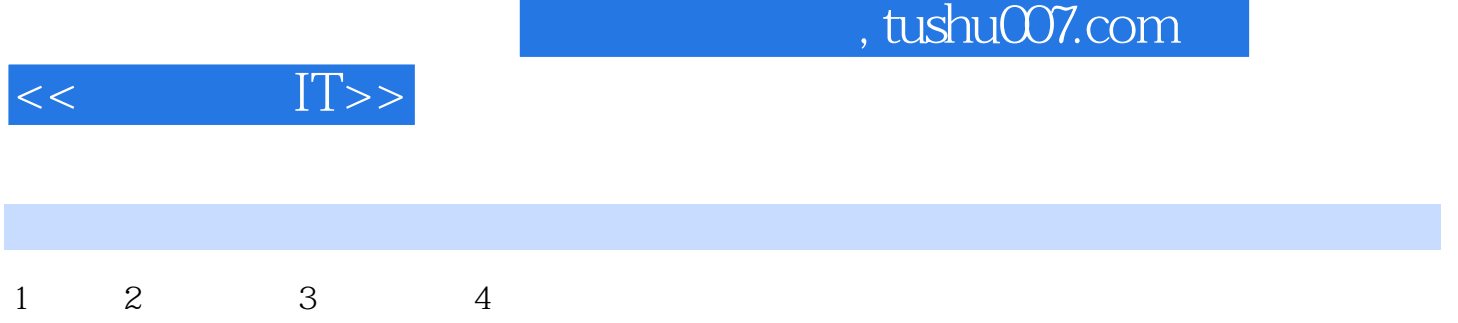

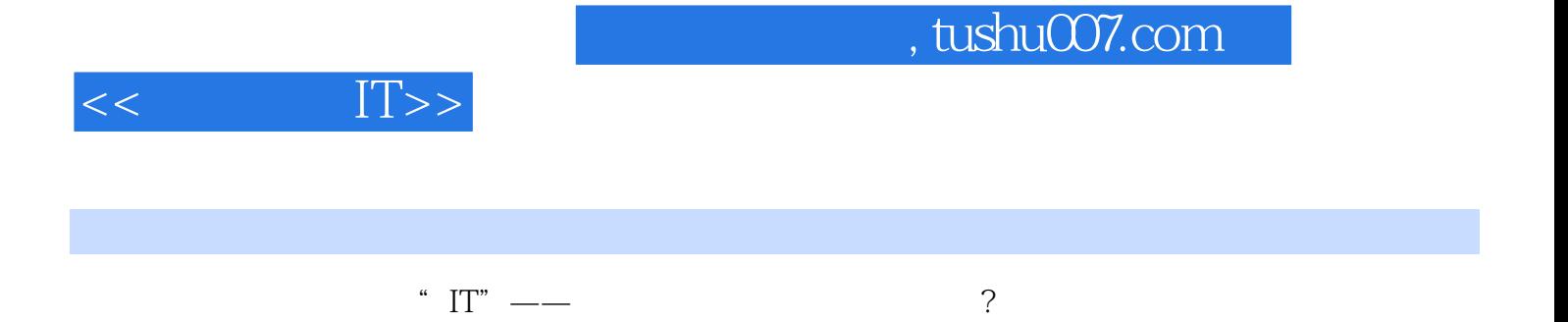

 $\ddot{\text{e}}$  (cells)

你也许会觉得要跟上这些变化是不可能的——如果要跟上所有这些变化当然不可能。

 $(OLE)$  (DDE)

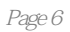

B1  $" = SUM(A1*10)"$  B2  $\sum_{n=1}^{\infty}$  =SUM(A2\*10)" B2 B1 A1

 $\degree$  =SUM(\$A1\*10)"

 $\overline{a}$ 

 $A1$ 

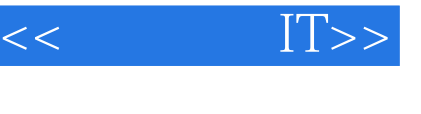

……

, tushu007.com

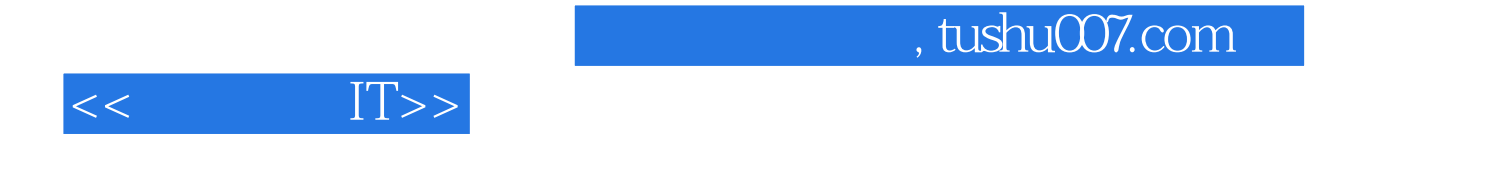

 $\mathbb{I}$ 

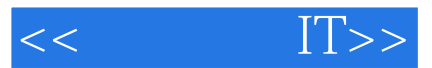

本站所提供下载的PDF图书仅提供预览和简介,请支持正版图书。

更多资源请访问:http://www.tushu007.com